## Example of literary and academic writing >>>CLICK HERE<<<

## Example of literary and academic writing

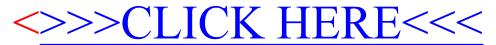